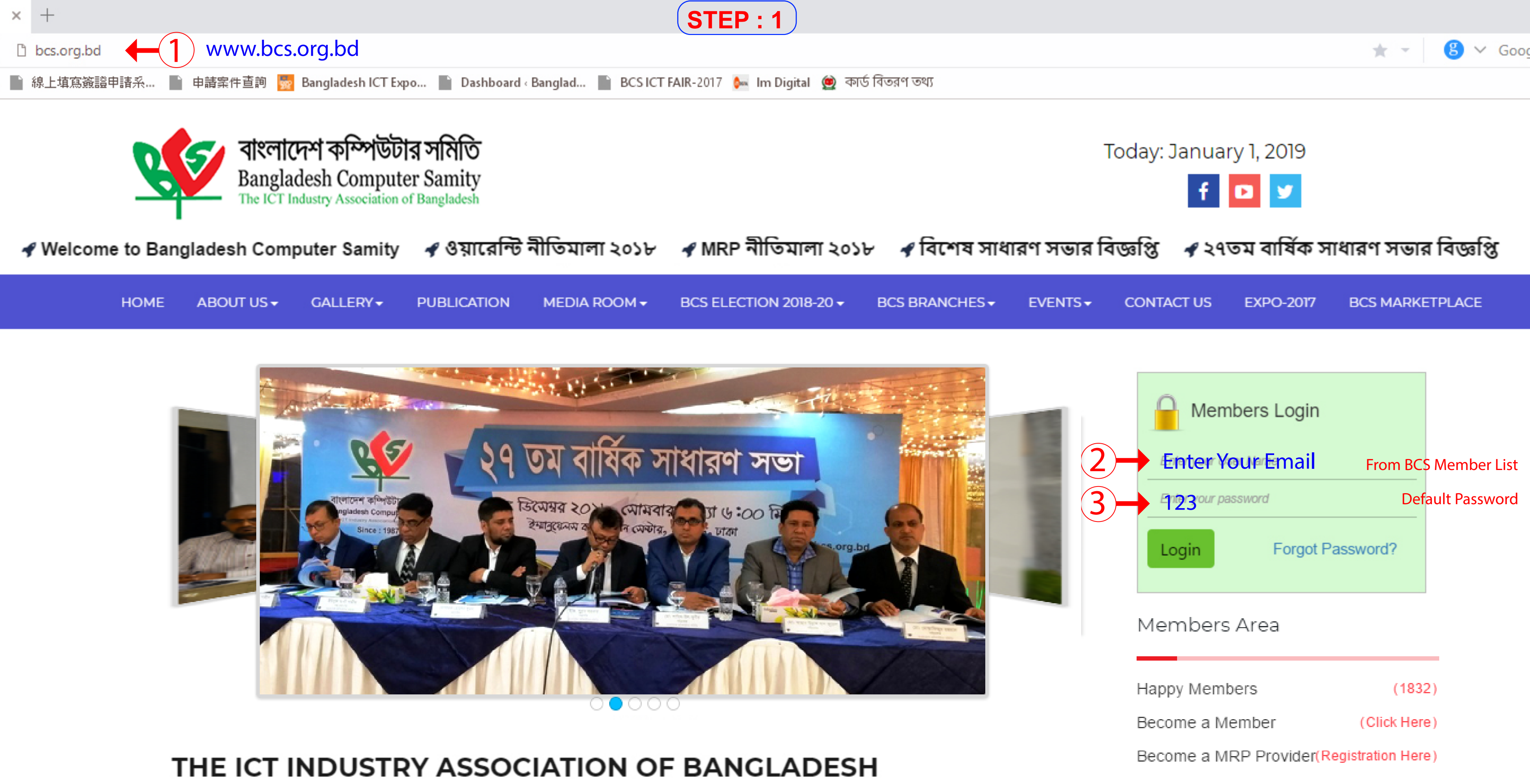

Popularly known as BCS, Bangladesh Computer Samity has been seamlessly catalyzing the public and private sectors' ICT stakeholders of Bangladesh for last three decades. Established in 1987, this was the first of its kind to emerge as the ICT industry trade association of the country. BCS has initiated & successfully led to popularize, expand& leverage ICT in manifolds, not only inside the country, but also crossing the borders and oceans. It represents Bangladesh in the relevant global & regional forums of WITSA, ASOCIO & AFACT. BCS's role to aid in the visionary program of 'Digital Bangladesh' announced & spearheaded by the Hon'ble Prime Minister Sheikh Hasina has been extraordinarily remarkable. As such, Bangladesh Computer Samity is truly the ICT Industry Association of Bangladesh. [..]

## Read more >

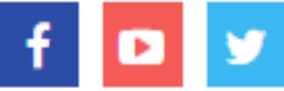

# Executive Committee

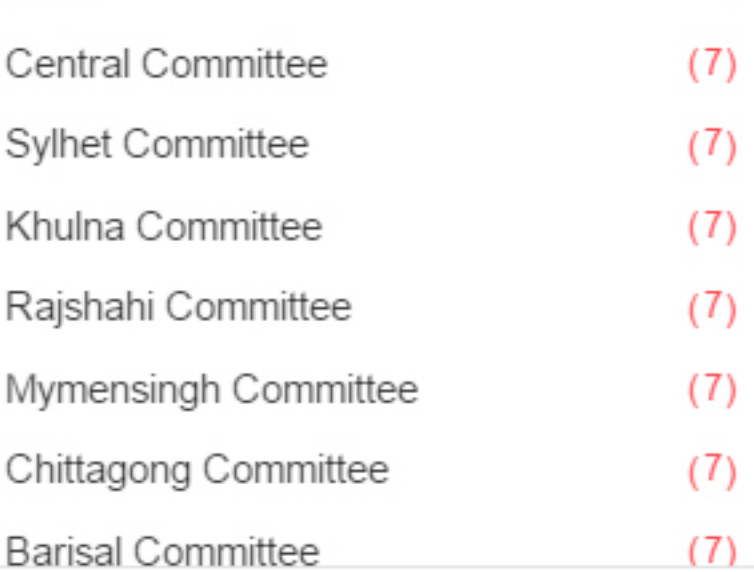

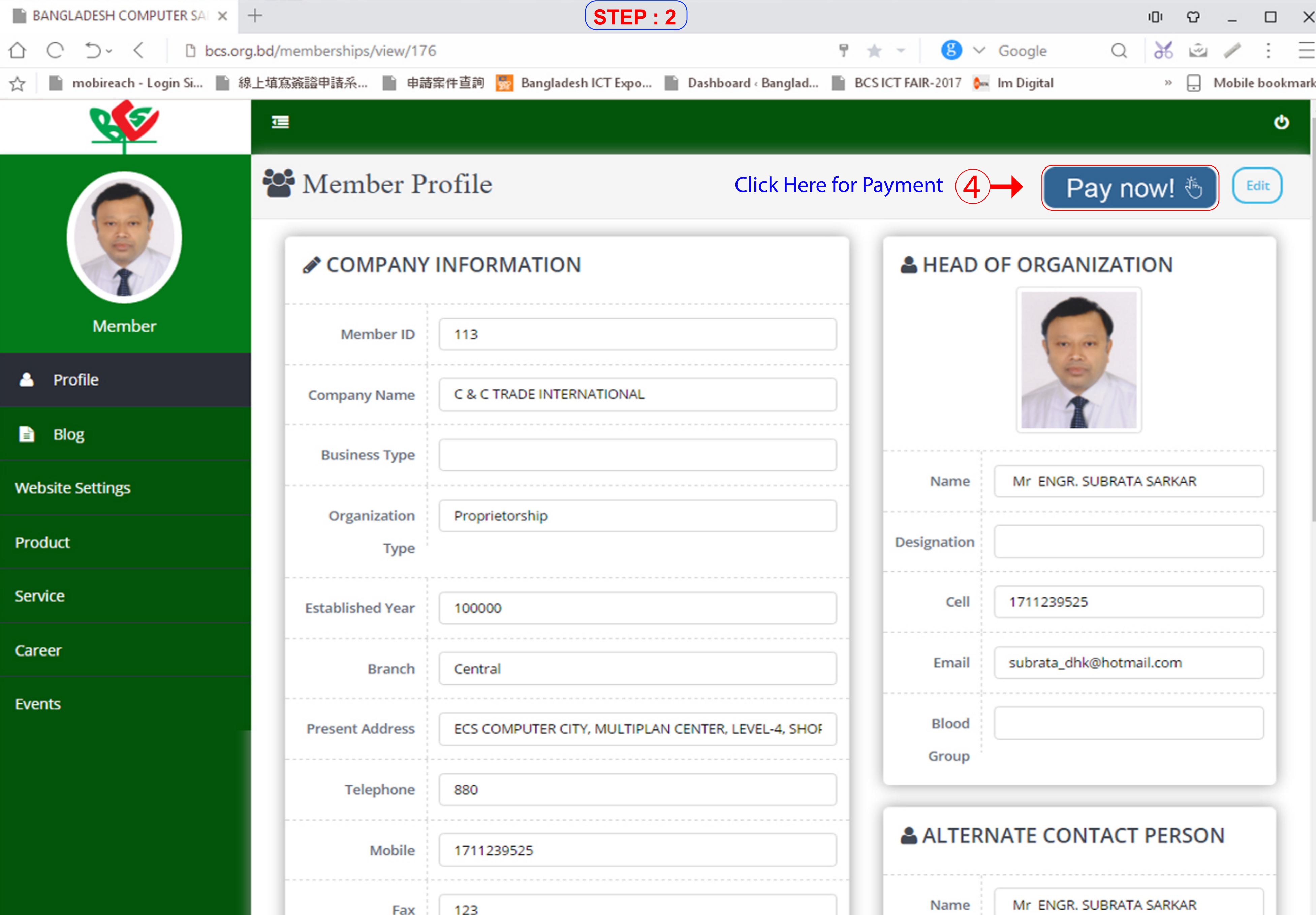

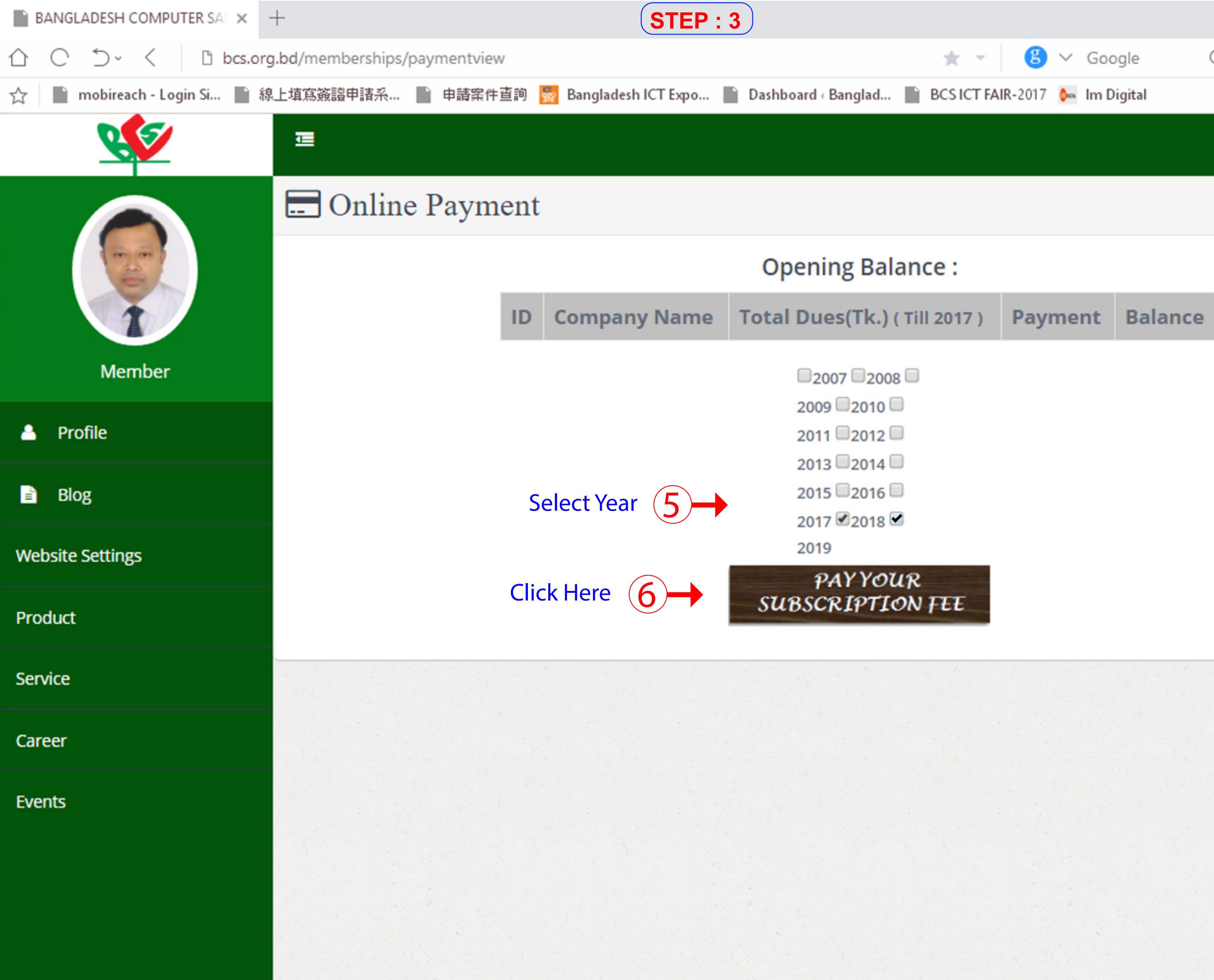

![](_page_2_Picture_1.jpeg)

- 
- 
- 
- 
- 
- 

![](_page_2_Picture_9.jpeg)

![](_page_2_Picture_10.jpeg)

![](_page_3_Picture_0.jpeg)

![](_page_4_Picture_0.jpeg)